# Pointers

#### **Discussion 3**

# Announcements

- HW O, Lab 1, and Lab 2 due 1/31  $\bullet$
- $HW1$  due  $2/1$  $\bullet$
- Weekly Surveys are worth points + due  $\bullet$ every Monday
- Topical Review Session on Java this Friday  $\bullet$ 2-3:30 PM

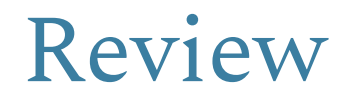

## Values & Containers

Simple Containers are named and may contain values or pointers to structured containers. **Structured Containers** are anonymous and contain simple containers or objects.

Values are numbers, booleans, and pointers and cannot be *modified* without being *replaced*. Numbers  $\rightarrow$  Numbers as we know them (byte, short, int, double, long, float) Letters  $\rightarrow$  Characters (char) Booleans  $\rightarrow$  True or False (bool) Pointers  $\rightarrow$  Memory address to a spot in memory where a structured container is stored

 $Null \rightarrow Nothing$ 

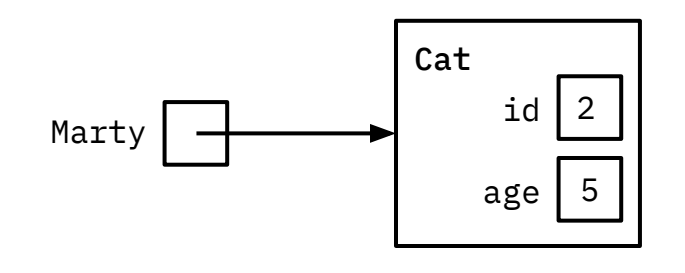

# Linked Lists & Arrays

Linked Lists are data structures that consist of structured containers, each containing two simple containers.

- list.head holds a value
- list. tail stores a pointer to the next structured container

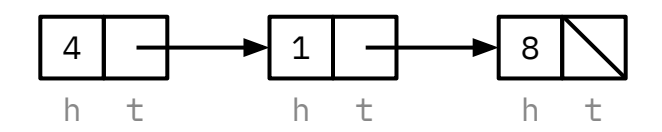

Arrays are data structures which can hold many simple containers of the same type of value.  $arr[i]$  holds a value in the ith position of the array

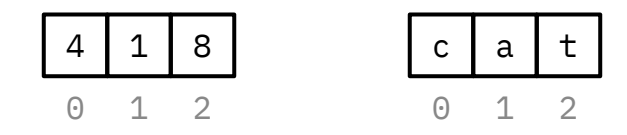

## Destructive & Non-Destructive Operations

Java is **pass-by-value**, so you are passing in a copy of the value of the variable.

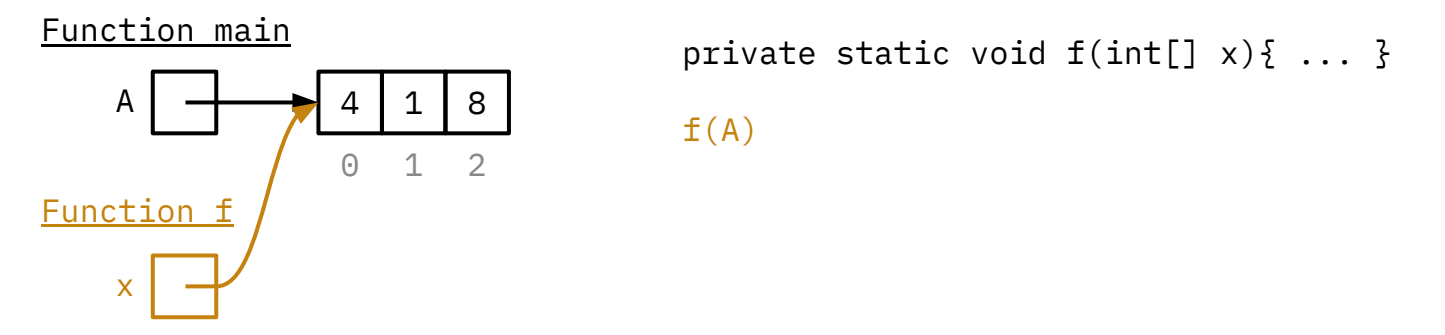

**Destructive** functions alter the structured container or object passed in, causing changes to remain even after we leave the function (i.e.  $x[1] = 5$ )

**Non-Destructive** functions don't alter the structured contained passed in (i.e.  $x = new int[]$  {5, 10})

#### 1 Fill Grid

Given two one-dimensional arrays LL and UR, fill in the program on the next page to insert the elements of LL into the lower-left triangle of a square two-dimensional array S and UR into the upper-right triangle of S, without modifying elements along the main diagonal of S. You can assume LL and UR both contain at least enough elements to fill their respective triangles. (Spring 2020 MT1)

For example, consider

**int**[] LL = { 1, 2, 3, 4, 5, 6, 7, 8, 9, 10, 0, 0 }; **int**[] UR = { 11, 12, 13, 14, 15, 16, 17, 18, 19, 20 }; **int**[][] S = { { 0, 0, 0, 0, 0}, { 0, 0, 0, 0, 0}, { 0, 0, 0, 0, 0}, { 0, 0, 0, 0, 0}, { 0, 0, 0, 0, 0} }; After calling fillGrid(LL, UR, S), S should contain {

```
{ 0, 11, 12, 13, 14 },
 { 1, 0, 15, 16, 17 },
 { 2, 3, 0, 18, 19 },
 { 4, 5, 6, 0, 20 },
 { 7, 8, 9, 10, 0 }
}
```
(The last two elements of LL are excess and therefore ignored.)

#### Pointers

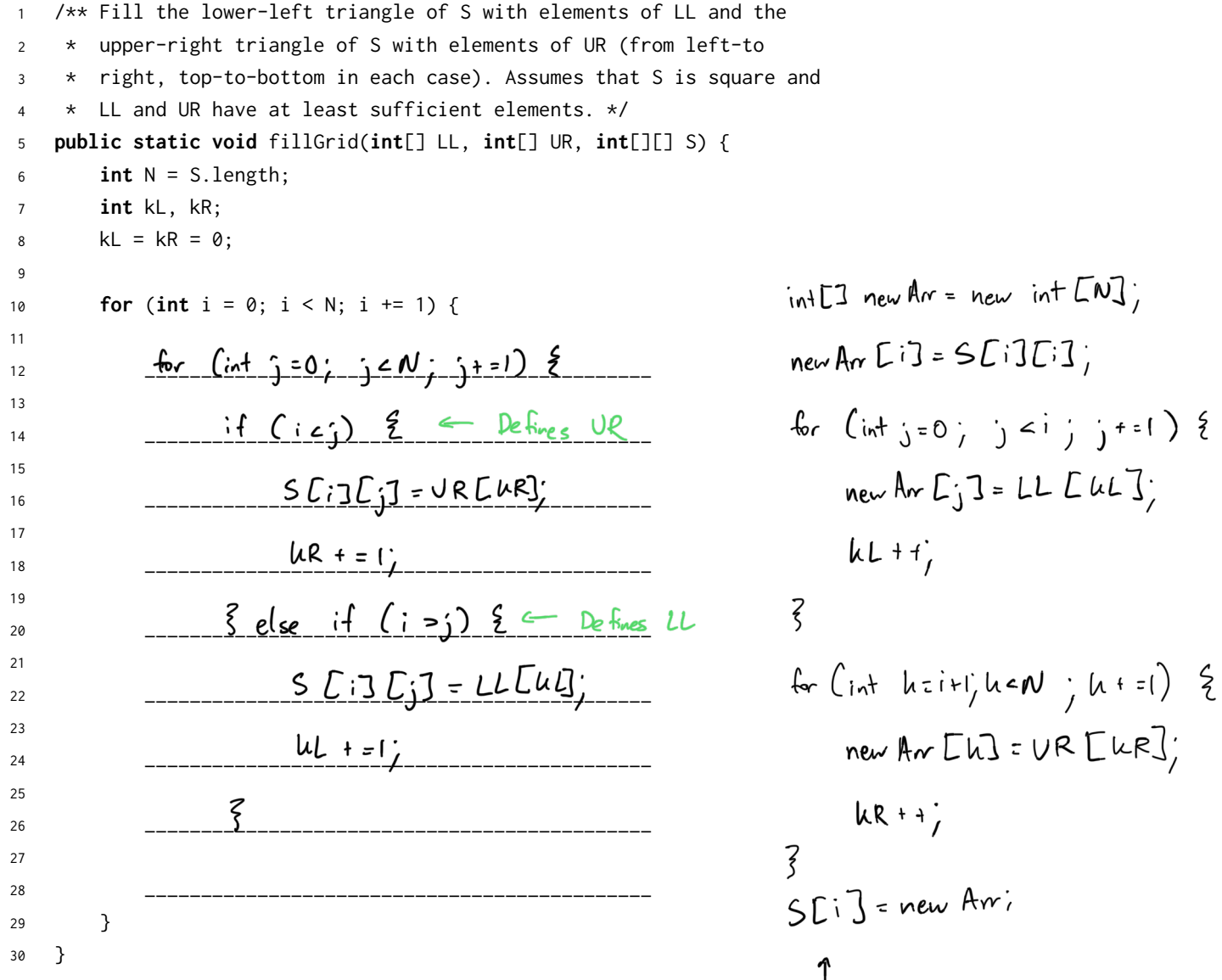

This solution is too long, so use This solution is the long, so see<br>System away capy to capy directly<br>to S[i] and meet line<br>requirements instead of the 2  $for \n  $logp$$ 

#### 2 Even Odd

Implement the method evenOdd by destructively changing the ordering of a given IntList so that even indexed links precede odd indexed links.

For instance, if 1st is defined as IntList.list(0, 3, 1, 4, 2, 5), evenOdd(1st) would modify lst to be IntList.list(0, 1, 2, 3, 4, 5). You may not need all the lines.

Hint: Make sure your solution works for lists of odd and even lengths.

```
public class IntList {
        public int first;
        public IntList rest;
        public IntList (int f, IntList r) {
                 this.first = f;
                 this. rest = r;}
        public static void evenOdd(IntList lst) {
            if (\underline{15} + \underline{55} - \underline{null} \mod 1)<br>return; \qquad \qquad \qquad \qquad \qquad \qquad \qquad \qquad \qquad \qquad \qquad \qquad \qquad \qquad \qquad \qquad \qquad \qquad \qquad \qquad \qquad \qquad \qquad \qquad \qquad \qquad \qquad \qquad \qquad \qquad \qquad \qquad \qquad \qquad \qquad \qquad \qquad \qquad \qquad \qquad \qquad \qquad \return;
            }
            \text{Int } \text{List } \text{last} = \text{lst} \cdot \text{rest}IntList [astFirst] [1]lst.
                                                                                                                                    \downarrowریے
            while (\underline{15}, \underline{test} \div \underline{null} \& \underline{k} \underline{15}, \underline{test} \cdot \underline{rest} \cdot \underline{null} \underline{null} \underline{...} \underline{...} \underline{...})O
                    _______________________________________________
                                                                                                                                                               Ist. next. next soul
                                                                                                                                                              lst. nem."
                    [s + = |st, rest]\frac{9}{1} \frac{2}{2} \frac{3}{3} \frac{3}{3}|_{a}st. rest = |_{a}t. rest
                                                                                                                             | 73 - 572 - 4\frac{|\alpha_5|}{|\alpha_1|} = \frac{|\alpha_5|}{|\alpha_5|} rest;
            }
                                                                                                                            12345\overline{a}1st. rest = last Fixed;
                                                                                                                                                          |st\int_{\text{as}}^{x} x^2 dx}
}
```
#### 3 Partition

Implement partition, which takes in an IntList lst and an integer k, and destructively partitions lst into k IntLists such that each list has the following properties:

- 1. It is the same length as the other lists. If this is not possible, i.e. lst cannot be equally partitioned, then the later lists should be one element smaller. For example, partitioning an Intlist of length  $25$  with  $k = 3$  would result in partitioned lists of lengths 9, 8, and 8.
- 2. Its ordering is consistent with the ordering of lst, i.e. items in earlier in lst must precede items that are later.

These lists should be put in an array of length k, and this array should be returned. For instance, if 1st contains the elements 5, 4, 3, 2, 1, and  $k = 2$ , then a **possible** partition (note that there are many possible partitions), is putting elements 5, 3, 2 at index 0, and elements 4, 1 at index 1.

You may assume you have the access to the method reverse, which destructively reverses the ordering of a given IntList and returns a pointer to the reversed IntList. You may not create any IntList instances. You may not need all the lines.

Thinh of adjusting<br>necessary pointers ተራ

 $Sample:$ 

Hint: You may find the % operator helpful.

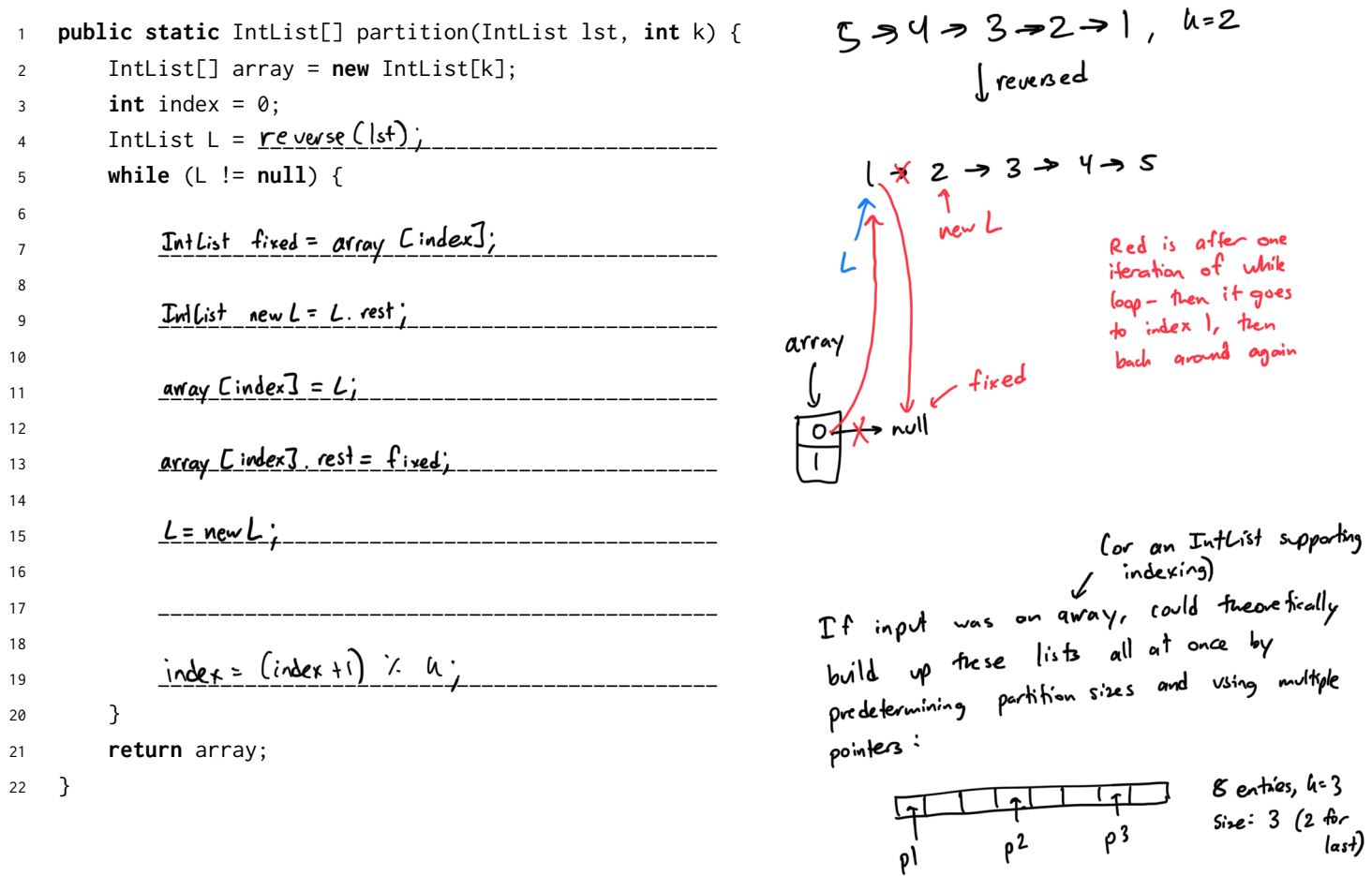